# **AC current source device**

<span id="page-0-0"></span>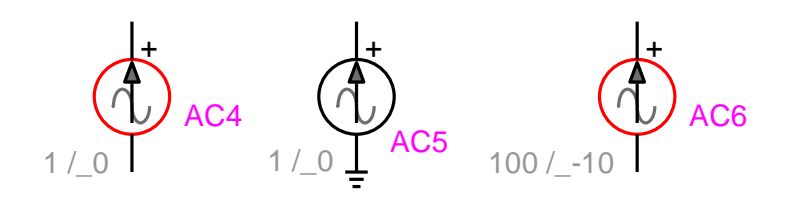

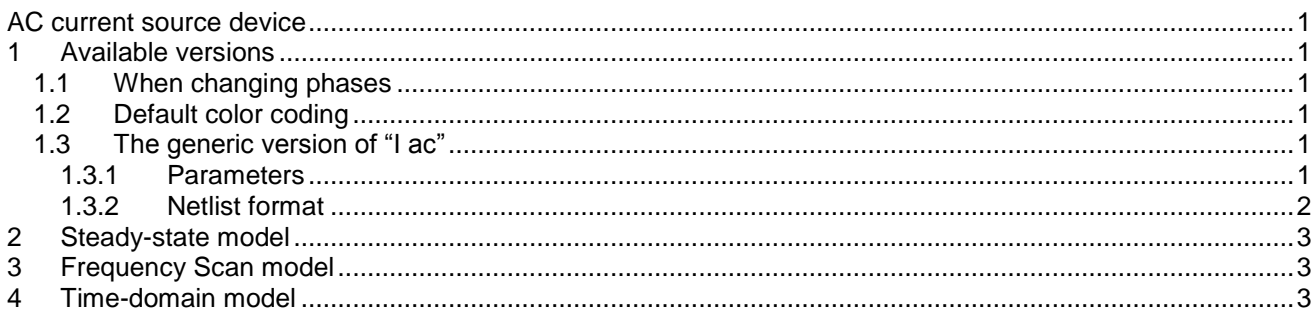

Jean Mahseredjian, 12/29/2013 12:40 AM

# <span id="page-0-1"></span>**1 Available versions**

The "I ac" device accepts both 1-phase (general) and 3-phase signals. The 3-phase version provides 3 sources with phase shift. The default phase shift constitutes a positive sequence source.

## <span id="page-0-2"></span>*1.1 When changing phases*

- When the device is in its 1-phase state and any of its signals are changed to 3-phase, but the device is not double-clicked, balanced positive sequence conditions are assumed using the amplitude and the phase angle of phase-A. The user can double-click and modify the sources as required. The Netlist is generated for the 3-phase version.
- When the device is in its 3-phase state and its signal is changed to 1-phase, but the device is not double-clicked, phase-A quantities are automatically retained for the 1-phase version. The Netlist is generated for the 1-phase version.

## <span id="page-0-3"></span>*1.2 Default color coding*

The default color coding changes the device line color to red to indicate that the source is active in steadystate. The source is active in steady-state when its start time is smaller than 0.

# <span id="page-0-4"></span>*1.3 The generic version of "I ac"*

#### <span id="page-0-5"></span>**1.3.1 Parameters**

The generic version of "I ac" has two pins. The generic version of "I ac" allows entering all required parameters for a cosine waveform:

 $i(t) = I_m \cos(\omega t + \theta)$ 

 $\omega = 2\pi f$ 

A typical example for  $I_m = 10A$ ,  $t_{start} = 5ms$  and  $t_{stop} = 20ms$  is shown in [Figure 1.](#page-1-1) The waveform precision is related to the simulation time-step  $\Delta t$ .

- $\Box$   $I_m$ amplitude of the cosine waveform, any value, default units are A.
- □ f frequency in Hertz, must be greater than 0.
- $\Box$   $\theta$ phase angle, default units are degrees.
- $\Box$  t<sub>start</sub> start time, if  $t < t_{start}$  the source is an open-circuit. If  $t_{start} < 0$ , the source is active in the steady-state solution.
- $\Box$  t<sub>stop</sub> stop time, if  $t > t_{stop}$  the source is an open-circuit. The stop time must be greater than the start time.

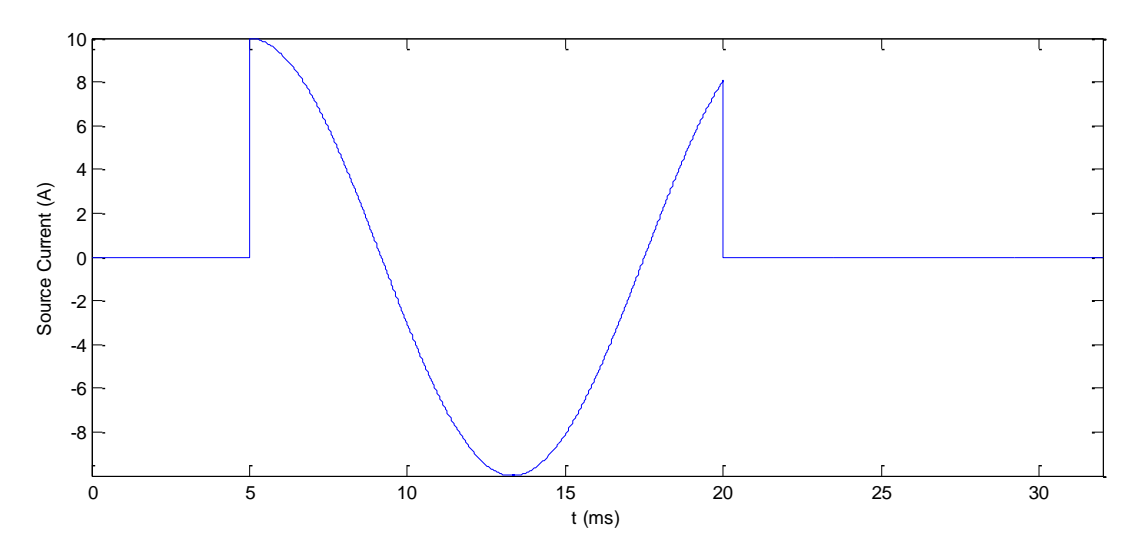

<span id="page-1-1"></span>Figure 1 Sample source waveform for  $\rm t_{start}$  = 5ms and  $\rm t_{stop}$  = 20ms

#### <span id="page-1-0"></span>**1.3.2 Netlist format**

\_Isine;AC1;2;2;s1,s2, 10,60,0,-1,1E15,?v,?i,?p,

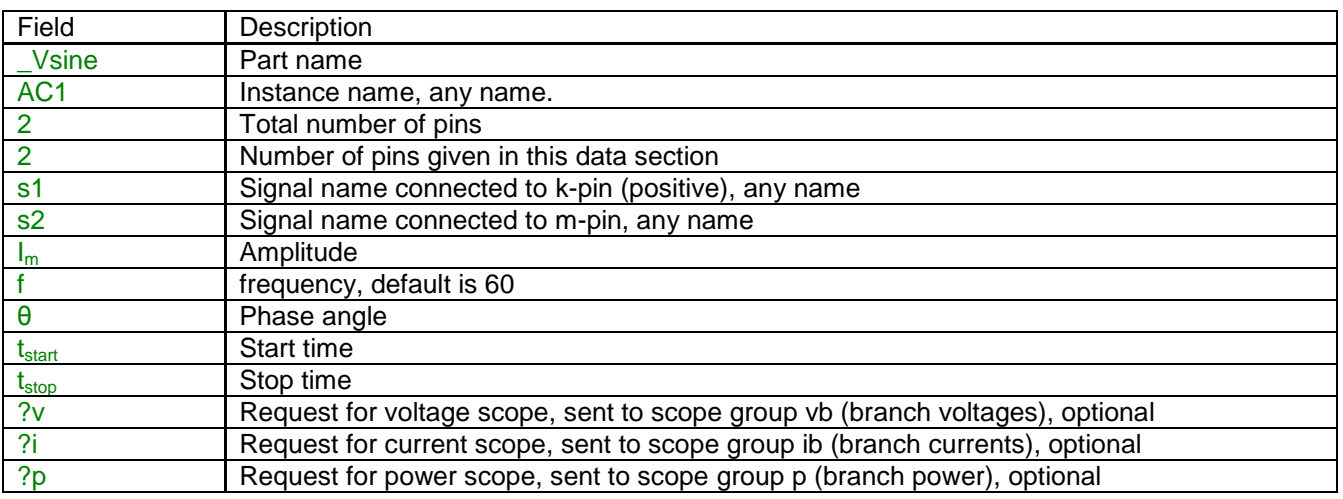

Source data fields are saved in ParamsA, ParamsB and ParamsC device attributes.

The m-pin of this device can be deleted to create an automatic ground connection.

If there is only one pin, the second signal name field is not present.

A 3-phase version example of a source that is active in steady-state and never stops:

```
_Isine;AC1a;2;2;s12a,s13a,
10,60,0,-1,1E15,
_Isine;AC1b;2;2;s12b,s13b,
10,60,-120,-1,1E15,
_Isine;AC1c;2;2;s12c,s13c,
10,60,120,-1,1E15,
```
EMTPWorks automatically generates 3 separate sources, one per phase. The phase identification character (a, b or c) is automatically appended to the device instance name and signals.

When a source phase is changed, but the source is not double-clicked, the Netlist generator places a code <b> to indicate to EMTP that the source is balanced and the phase angle for phases B and C must be automatically calculated from phase A for a positive sequence source.

```
_Isine;AC1a;2;2;s12a,s13a,
10,60,0,-1,1E15,
_Isine;AC1b;2;2;s12b,s13b,

_Isine;AC1c;2;2;s12c,s13c,
,,,,,,
```
### <span id="page-2-0"></span>**2 Steady-state model**

The "I ac" device is represented in steady-state for automatic harmonic initialization. The harmonic initialization process must solve the network for all available source frequencies. The steady-state phasor value of a given source is only evaluated if the source frequency is equal to the solved frequency and  $t_{\text{start}} < 0 < t_{\text{stop}}$ . The source is an open-circuit otherwise. This phasor is *independent* from the source frequency and is evaluated as:

$$
i_{ss} = I_m \left( \cos \theta + j \sin \theta \right) \tag{1}
$$

### <span id="page-2-1"></span>**3 Frequency Scan model**

The source automatically participates at each scan frequency according to equation (1). The source frequency is set to the scanned frequency. The source participates only if  $t_{start} < 0 < t_{stop}$  , it is an open-circuit otherwise.

### <span id="page-2-2"></span>**4 Time-domain model**

The device is evaluated at each simulation time-point according to the equation:<br> $i(t) = I_m \cos(\omega(t - t_{start}) + \theta)$  for  $t \ge t_{start}$ 

$$
i(t) = I_m \cos(\omega(t - t_{start}) + \theta) \qquad \text{for } t \ge t_{start} \tag{2}
$$

The source is active (not an open-circuit) for  $\,{\rm t_{start}} \leq t \leq {\rm t_{stop}}$  .